## 「地区補助金申請書」の諸注意

```
ファイル ホーム 挿入 ページレイアウト 数式 データ 校閲 表示 ヘルプ
1) セキュリティの啓告 マクロが無効にされました。 コンテンツの有効化
B1 \vee : \times \sqrt{f_x}
```
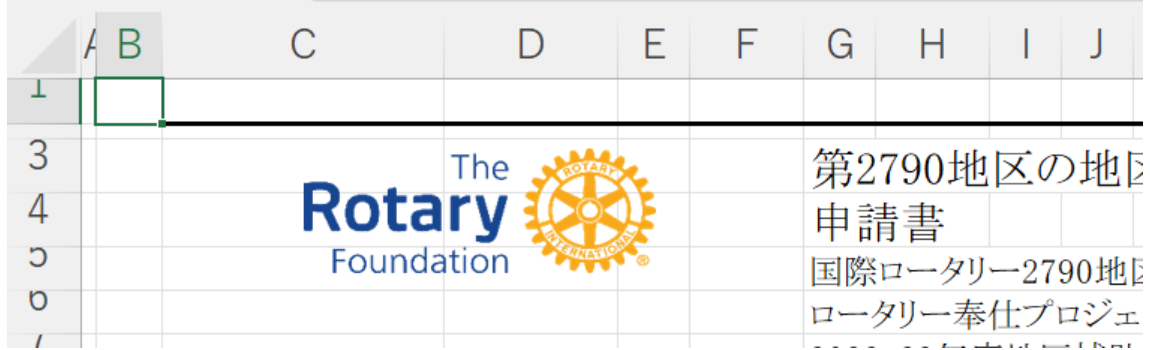

上の図のようなメッセージが出てきますが、作成時には「コンテンツの有効化」を クリックしてマクロを有効にしてください (マクロが無効のままだと正しく動作しません)。